## extending provided by PDF

https://www.100test.com/kao\_ti2020/152/2021\_2022\_\_E7\_94\_B5\_E 8\_84\_91\_E5\_9B\_BE\_E6\_c67\_152028.htm  $($ ) photoshop6.0  $2.1$  $file-new/ctrl n$  / / /  $(\text{ctrl s})$ - / (ctrl shift s)- $\angle$  / (ctrl w)/ (ctrl o)/  $(a$ i/eps/pdf)/ $(b)$   $(b)$   $2$  $(f)$  23  $(\begin{array}{cc} alt \end{array})/$  $\det$  alt  $)/(\text{ctrl} / -\text{Q}/1)$  navigator  $space$  $24$  30 windows- - adobe gamma (desired win-2.2/macos-1.8) photoshop edit -preferences -8 edit -preferences -units rules pixels- inches- cm- points- picas- percentedit - preferences - guides grid / edit -preferences -plug-lns scratch disks edit and the contract of the contract of the contract of the contract of the contract of the contract of the contract of the contract of the contract of the contract of the contract of the contract of the contract of the -preferences - memory image cache  $1-8$ ,  $50\%$ ,(

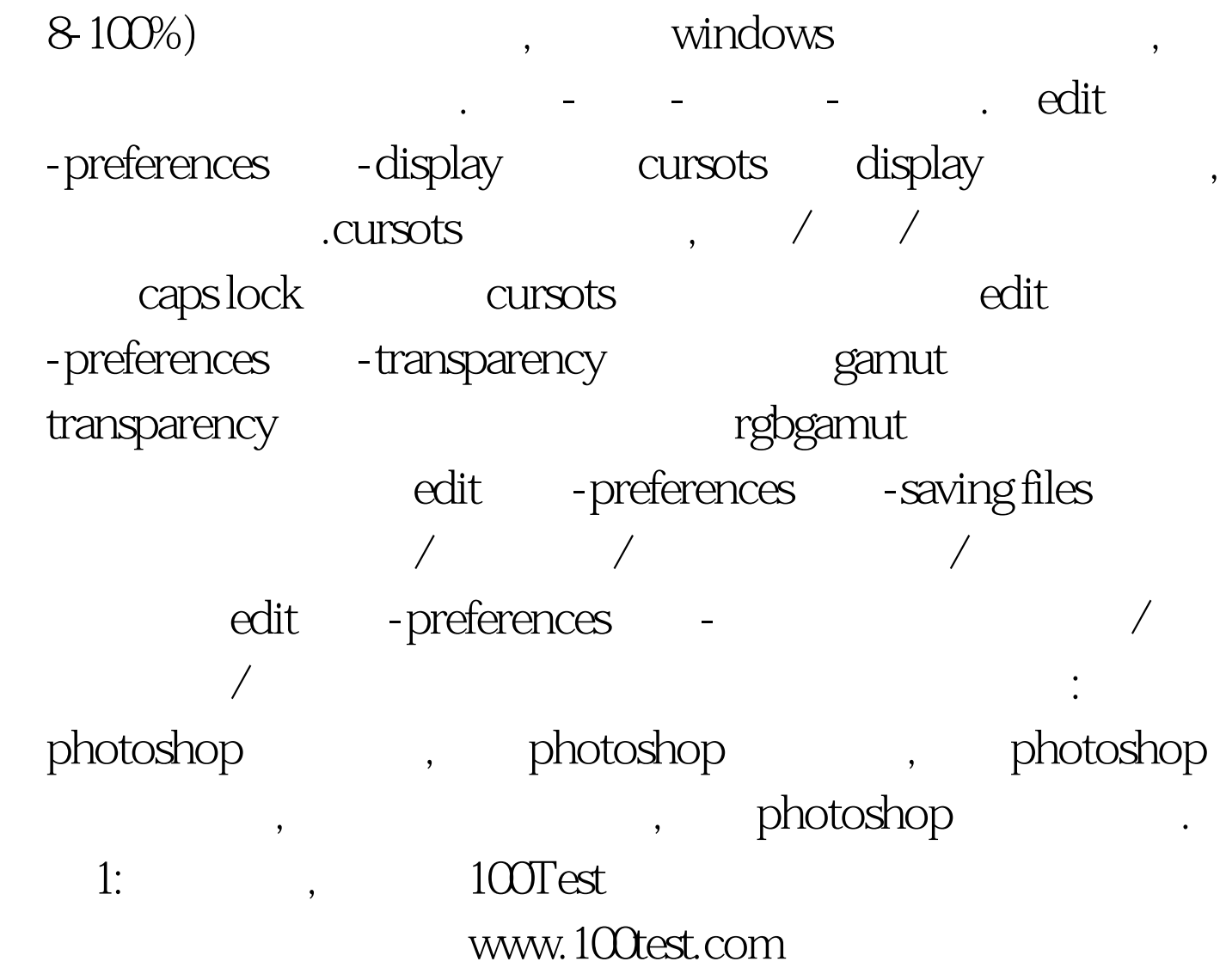